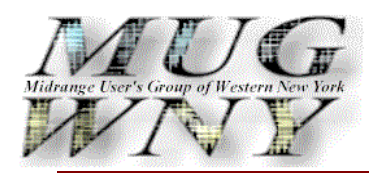

*Of Special Interest in this Month's Issue:* 

- February 2007 **Meeting**
- President's Corner
- Walt's Technical **Corner**
- Membership update by Steve Kait
- Common News by Jim McFarland

 • A message from your Webmaster

• Treasurers Report by Sal Panzica

 **Contents Page**

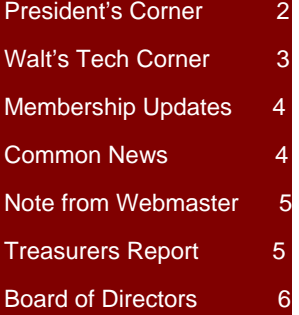

# User Group Newsletter

**February 2007** 

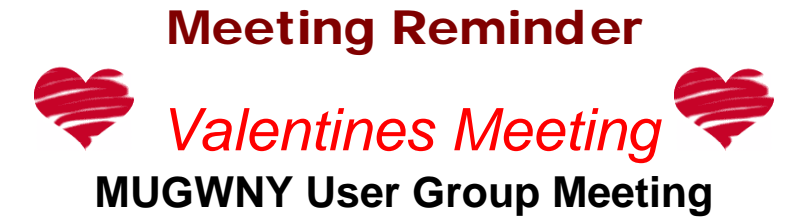

**Thursday February 22, 2007** 

**Program** 

**Chef's Restaurant 291 Seneca Street Buffalo, NY 14204 716-856-9187 www.ilovechefs.com**

*Featuring their Italian Buffet*  **Special Mix Salad Vegetable Tray Rigatoni with Meat Sauce Meatballs Italian Style Green Beans Stuffed Shells Chicken Cutlet Rolls & Butter Coffee and Tea Cannoli** 

> **Cost:** \$20.00 Members \$30.00 Non-Members

- **5:00PM … Cocktails and Registration**
- **6:00PM … Dinner**

**7:00PM … Presentation by: IBM** 

 **Topic: Voice Over IP as it relates to the AS/400** 

**\*\*\*\*\*\*\*\*\*\* IMPORTANT REMINDER \*\*\*\*\*\*\*\*\*\*** 

## **President's Corner by Leigh Sworts**

February 2007

Happy February!

I hope everyone had a safe and festive holiday season and that this new is the best ever!

Just to bring everyone upto-date, there was no January meeting this year.

MUG News!!!

The board took notes at our holiday party and the consensus is in; we are going back to the 5 PM start time!

There is more good news:

We have IBM scheduled for our 5 PM, February 22, 2007 meeting, at Chef's Restaurant. We are promised a presentation by Patrick Nip of IBM, who will provide an overview of the new Voice Over IP solution

for the AS/400 System i. We can thank our IBM rep Tim Donaghue, who made this happen.

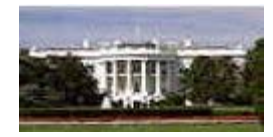

This bears repeating, from my January letter:

Our MUG Newsletter is getting a bit meatier, thanks to more articles from our members. We now have Walt's Technical Corner by Walter Kline, Membership Updates by Steve Kait, Common News by Jim McFarland, Messages from our Webmaster – Ralph Giambra, and Financial updates from Treasurer Sal Panzica. Efforts like this keep our organization alive. If you don't know who is who, just ask me to point these people out to you at our next meeting!

Our MUG Newsletter is for the members - past, present, and future. It is also posted on our webpage. Please don't be afraid to contribute! We welcome information that we can use to show the talent in Buffalo NY. There is a lot of effort expended to pull our MUG schedule together and keep everyone informed. I think we should be proud of our organization. Our Web presence rivals other user groups. We have a core group of local businesses who consistently support the group. We are also fortunate to continue to bring in new members. If you are interested in learning more about our group, please go on-line at www.mugwny.org and click on the many hot-buttons like our schedule, by-laws, membership, and more!

I hope to see you at our February meeting, and I promise not to wear the green blazer until St. Patty's Day!

# MUGWNY Newsletter Page 3 of 6

## Walt's Technical Corner **By Walter Kline**

*(Walter is a Certified IBM Technician with Hi-Tech Services).*

In Decembers' tip section I indicated that I would continue with additional tips on copying DB2/400 data from/to the IFS. My associate, John Weider, thought that was a phenomenally stupid idea. So we decided on tackling automated FTP scripts this month. That's why the title says "Automated FTP Scripts".

Have you ever wanted to use FTP to transfer data from one machine to another, without operator prompts or intervention? Creating automated FTP scripts will do the job for you.

The first step is to create a source file to contain our FTP scripts using the CRTSRCPF command: CRTSRCPF FILE (QGPL/QFTPSRC)

Now that the file for the scripts has been created, we can add our FTP commands to the source file using SEU or WDSCi. Each script will be stored in its own source member.

For example, when ordering PTF's from IBM using Fixcentral, or its current variant, IBM creates ISO (CD format) images on their server. To get the ISO images from IBM we need to use FTP. As this can be a long running process, depending on your Internet connection speed, an automation script is an ideal way to accomplish the download.

Using the FTP commands recommended by IBM we would create a source member in our FTP source file (QFTPSRC), with a name of PTF.

We would edit the member and add the required FTP statements to the file. Here's an example:

 User userxx passwordyy namefmt 1 lcd /ptf/fixes ascii cd /b5967209/20050211/c get ftpHipers.txt get ilstHipers.txt binary get Hipers\_1.bin quit

To invoke the script we create a small CLP program to run the script. Here's an example of a program called PTF:

PGM

 OVRDBF FILE(INPUT ) TOFILE(QGPL/QFTPSRC) MBR(PTF) OVRDBF FILE(OUTPUT) TOFILE(QGPL/QFTPSRC) MBR(PTF\$) FTP RMTSYS(INETSD01.BOULDER.IBM.COM)

ENDPGM

In the above example, the override database file command for file INPUT (standard input) points the FTP script to the member named PTF. The override to file OUTPUT (standard output) will contain a log of the FTP command results, in a member named PTF\$. This member will also contain any error messages generated by the script.

The RMTSYS parameter on the FTP command creates an FTP connection to the system specified, in this case IBM's Boulder Colorado location.

After successfully compiling the Control language program, we would use the submit job (SBMJOB) command to run our script.

If you have any questions you'd like answered, you can e-mail your questions to: wkline@hitechservices.com.

See you at the next meeting!

## MUGWNY Newsletter Page 4 of 6

## **2006-2007 MUG MEMBERSHIP UPDATE**   *By Steve Kait*

Happy New Year to all!! I hope this year brings health and happiness to all of you. With the group going back to the "old" meeting start time, I certainly hope and expect to see attendance numbers sky-rocket as we will be lining up some good topics for the remainder of the season.

Additional membership renewals include Erie County Water Authority of Cheektowaga, Graham Corporation of Batavia, Home Market Foods (Freezer Queen Foods) of Massachusetts, Luvata Buffalo (formerly Outokumpu American Brass) of Buffalo, McGard of Orchard Park, and Tzetzo Bros. of Buffalo. Thank you for your continued support of our association.

We hope to see you at this year's first meeting at Chef's on February  $22^{nd}$ ...

### **Common News**  *By Jim McFarland*

What is iSociety?

iSociety is everyone who believes in the System I and the way that System I makes business computing easier. iSociety is for the faithful that want to share their experiences with each other and with those who are still making business computing difficult.

Who and what is in the iSociety community?

You! ... that's right, you can be in the iSociety community. All you need to do is go to isociety.common.org. You can then fully participate in the iSociety online community and share your experiences with everyone.

You can register your Web site as part of iSociety. Web sites that promote the System i, either through applications, content, or products, can register as part of iSociety. When you register your Web site, you'll receive the navigation box that identifies your site as part of the community.

You'll also find a few key sites that form the pillars of iSociety – such as www.common.org, www.isociety.common.org, www.cafepress.com/isociety, www.systemicafe.com, www.midrange.com, www.angustheitchap.com and www.systemiportal.com. Through these initial sites and the navigation tool that all iSociety sites will display, you can find many more System I resources that make up the total community. The individual Web sites, chat rooms, and blogs and the organizations and businesses that believe passionately in System i all existed independently long before iSociety was formed; iSociety makes it easy to move freely among all of them. iSociety includes small and large user-group organizations, news organizations, forums, blogs, students at colleges and universities throughout the world, and many other groups.

You could say that iSociety really includes all the customers of System i5 and predecessor systems, and those consultants, analysts, and reporters who share their passion and knowledge as well as IBM Business Partners, Independent Software Vendors and IBM employees who share that same passion and knowledge. Don't forget; you can join iSociety by registering at isociety.common.org and you can proudly display your allegiance to it by adding the iSociety logo and navigation system to your Web site.

# MUGWNY Newsletter Page 5 of 6

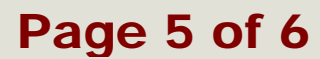

## A message from your Webmaster

#### *Members, Non members and Business Associates:*

We are still looking for advertisers on our website. We average over 6000 hits per year of a very captive audience. The rates are very inexpensive for web advertising.

Please help us fill our site. If you know any organization that might be interest please email webmaster@hitechservices.com

If you have any suggestions in ways we can improve our website please let us know.

Thanks for your help in keeping the Midrange User Group of Western New York a quality organization.

> For more information email the webmaster or contact Ralph Giambra at (716) 972-0330

> > Thank you in advance for your support.

webmaster@hitechservices.com

## Treasurers Report by Sal Panzica

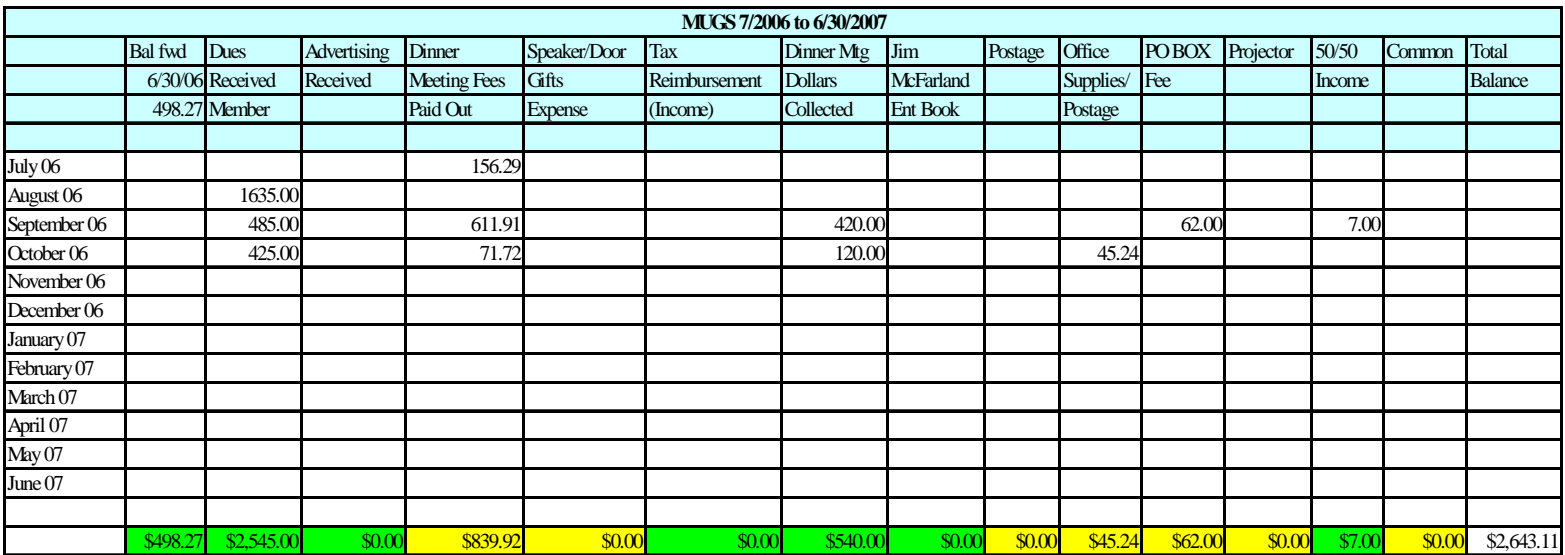

# MUGWNY Newsletter Page 6 of 6

## Midrange User's Group of Western New York

#### **Postal Mail Address:**

WNY Midrange Users Group P.O. Box 881 Williamsville, NY 14231

We're on the Web! *See us at:*  **www.mugwny.org**

## Board of Directors

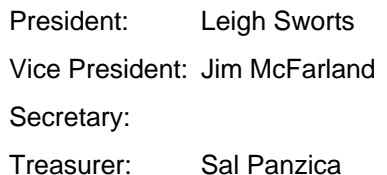

lsworts@homemarketfoods.com jm cfarland@mayfairsales.com

salpanzica@yahoo.com

# Committee Chairs

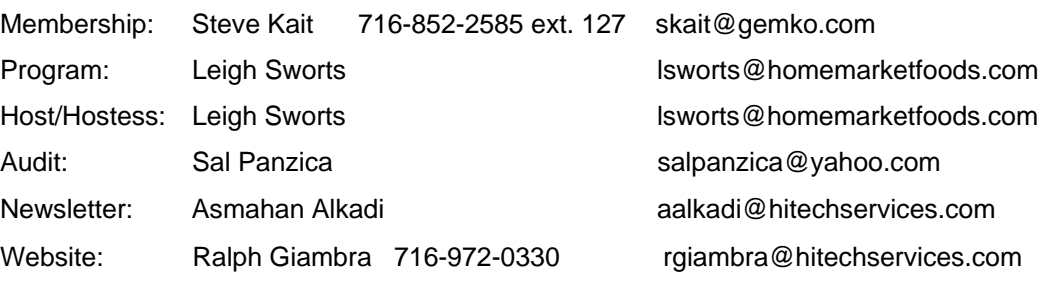

### *About Our Organization…*

The Midrange Users Group of Western New York is a non-profit organization comprising professionals working in the Midrange Systems environment. The group was organized in 1984 and is based in, but nor limited to, the Buffalo area and now represents managers, analysts and

programmers working together in the Information Systems field on midrange-class computers. We sponsor a monthly dinner meeting on the fourth Thursday of each month (except July and August and the third Thursday in November). Meetings will begin at 6:00

and conclude with a brief business meeting. Members are always welcome to contribute to the newsletter or any other committee of their choice. The boards of directors are elected during the May meeting and they begin their term in September.

Please notify us of any change in your e-mail address so there is no interruption in your receipt of our monthly newsletter.

Do you know someone who is not a MUGWNY member who might be interested in some information about the group? Send their name, company name, and e-mail address to Leigh Sworts at lsworts@homemarketfoods.com and I'll send them a complimentary electronic issue of our newsletter via e-mail.

### **Any suggestions for improvements to the newsletter?**

### **… Story ideas?**

 **… Volunteer to write an article?** Contact Ralph Giambra at rgiambra@hitechservices.com.